# **EECS150 - Digital Design Lecture 15 - Video**

### March 6, 2011 John Wawrzynek

# MIPS150 Video Subsystem

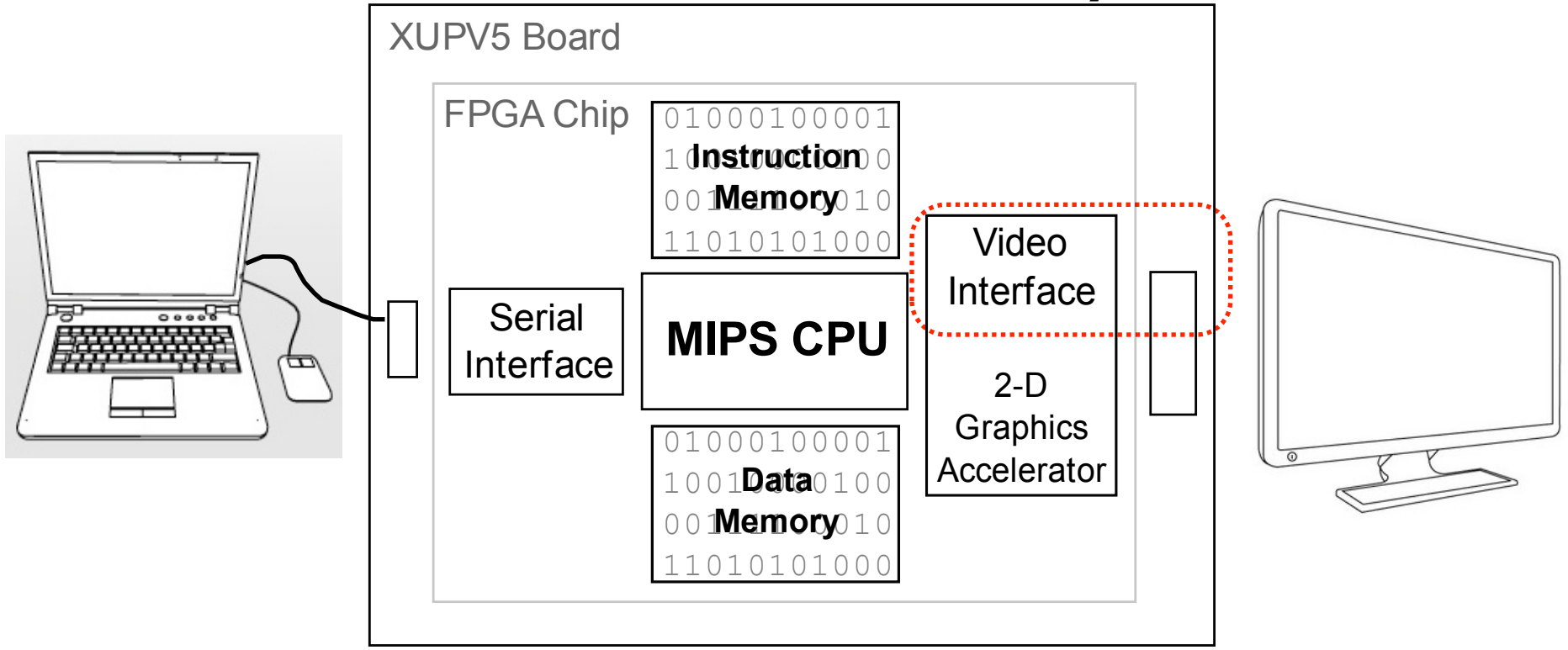

- Gives software ability to display information on screen.
- Equivalent to standard graphics cards:
	- Processor can directly write the display bit map
	- 2D Graphics acceleration

## **"Framebuffer" HW/SW Interface**

- A range of memory addresses correspond to the display.
- CPU writes (using sw instruction) pixel values to change display.
- No synchronization required. Independent process reads pixels from memory and sends them to the display interface at the required rate.

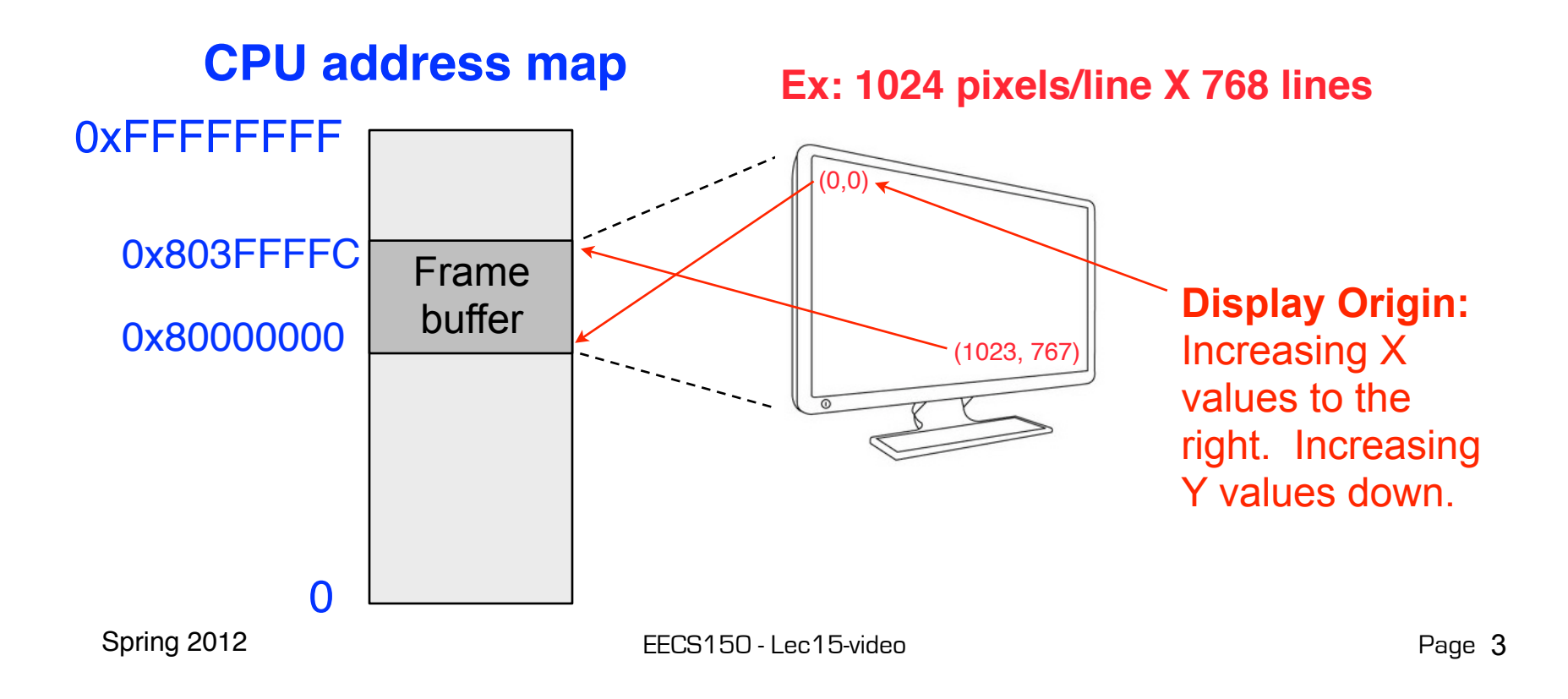

## **Framebuffer Implementation**

• Framebuffer like a simple dual-ported memory. Two independent processes access framebuffer:

CPU writes pixel locations. Could be in random order, e.g. drawing an object, or sequentially, e.g. clearing the screen. Video Interface continuously reads pixel locations in scan-line order and sends to physical display. **Frame buffer**

• How big is this memory and how do we implement it? For us:

1024 x 768 pixels/frame x 24 bits/pixel

# **Memory Mapped Framebuffer**

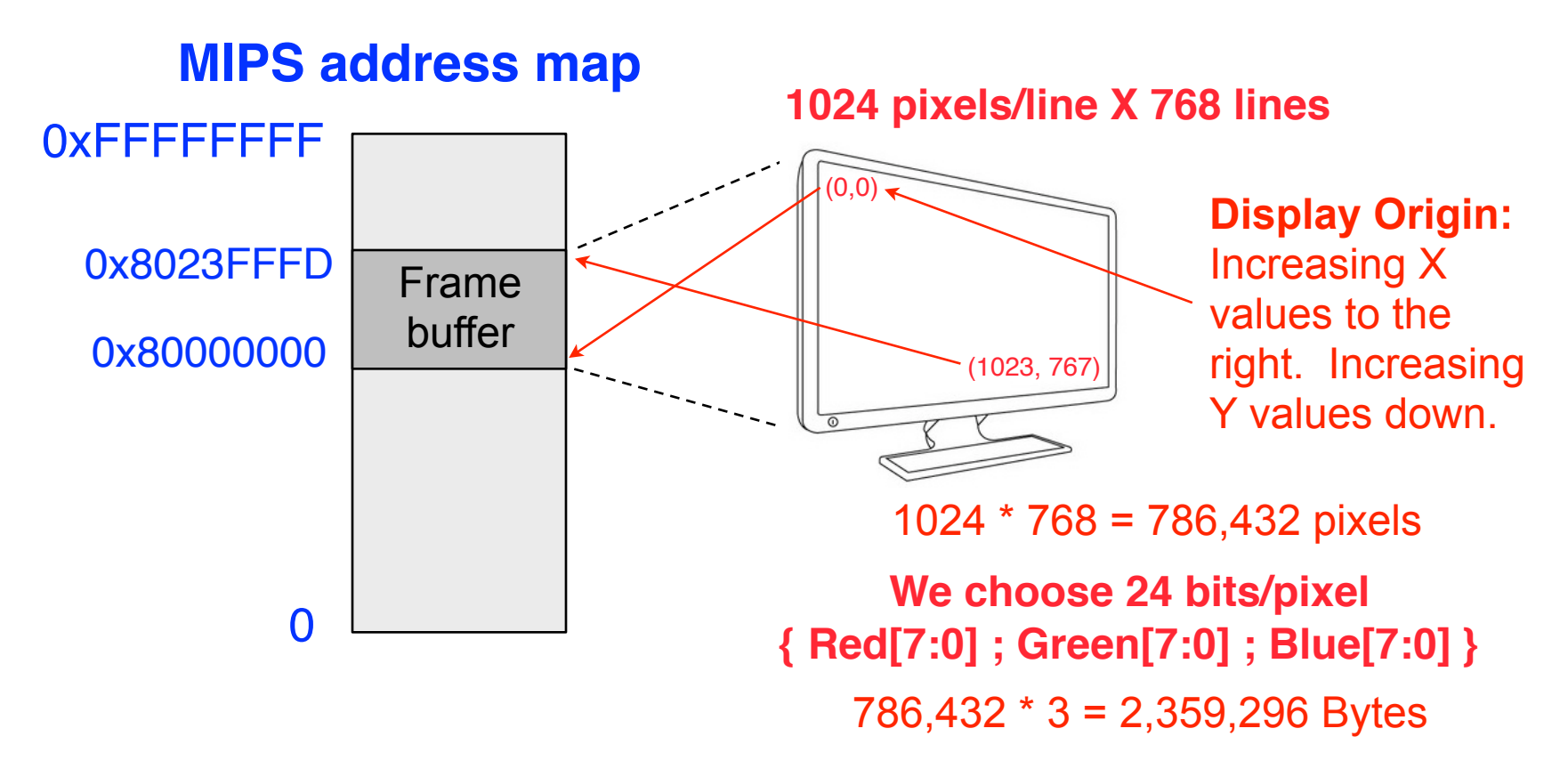

• Total memory bandwidth needed to support frame buffer?

## **Frame Buffer Implementation**

- Which XUP memory resource to use?
- Memory Capacity Summary:
	- LUT RAM
	- Block RAM
	- External SRAM
	- External DRAM
- DRAM bandwidth:

## **Framebuffer Details**

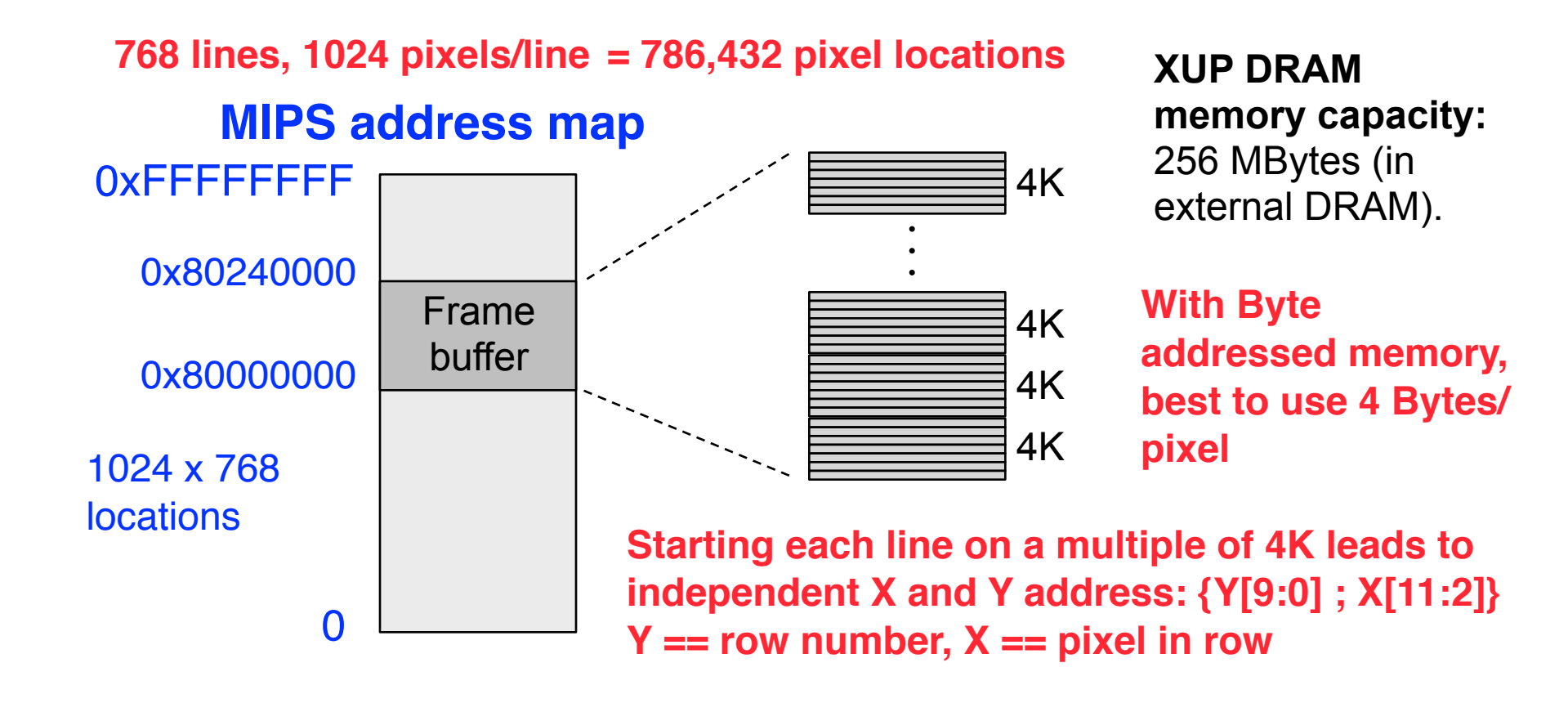

### **Frame Buffer Physical Interface**

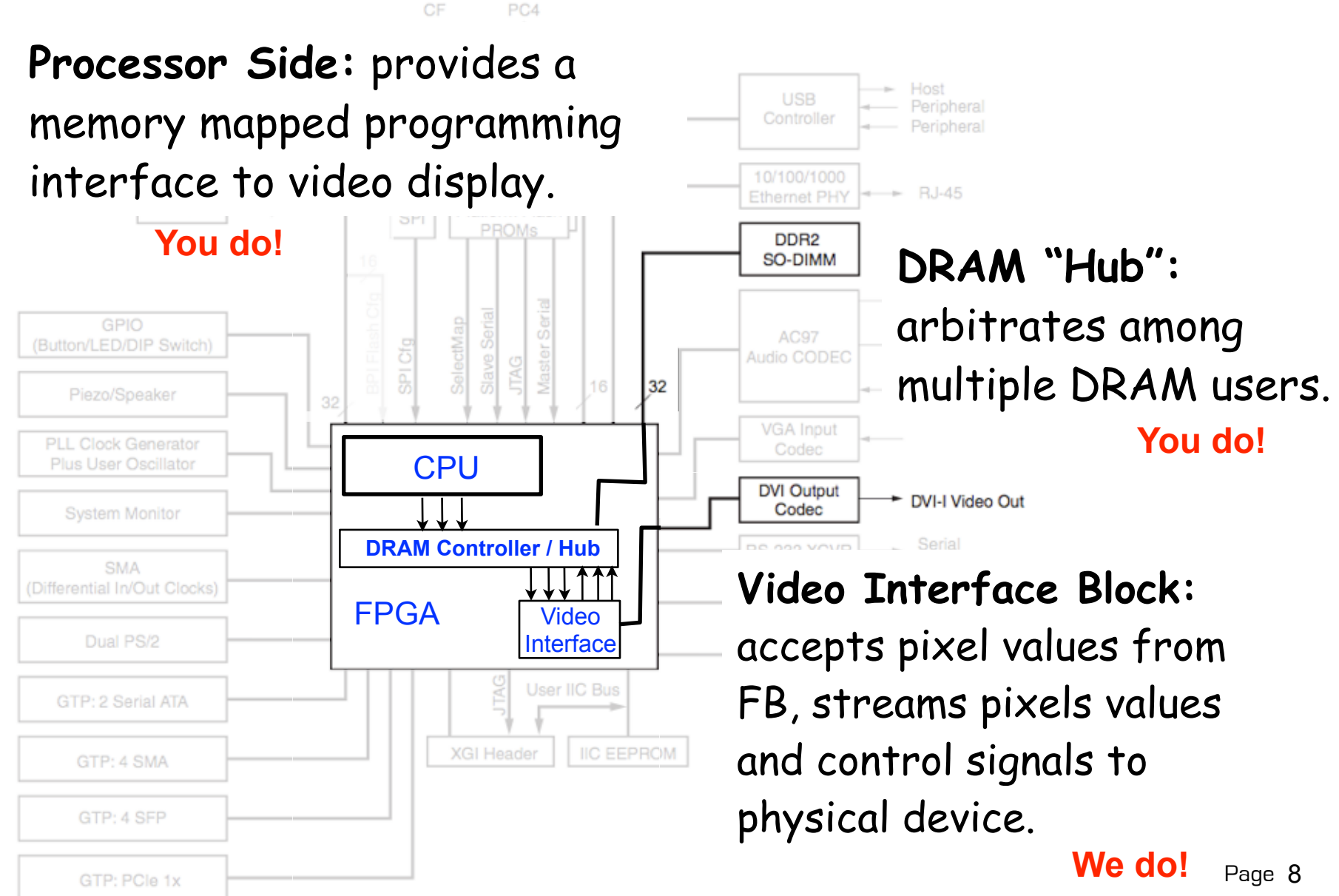

UG347 03 110708

### **Physical Video Interface**

**DVI connector:** accommodates analog and digital formats

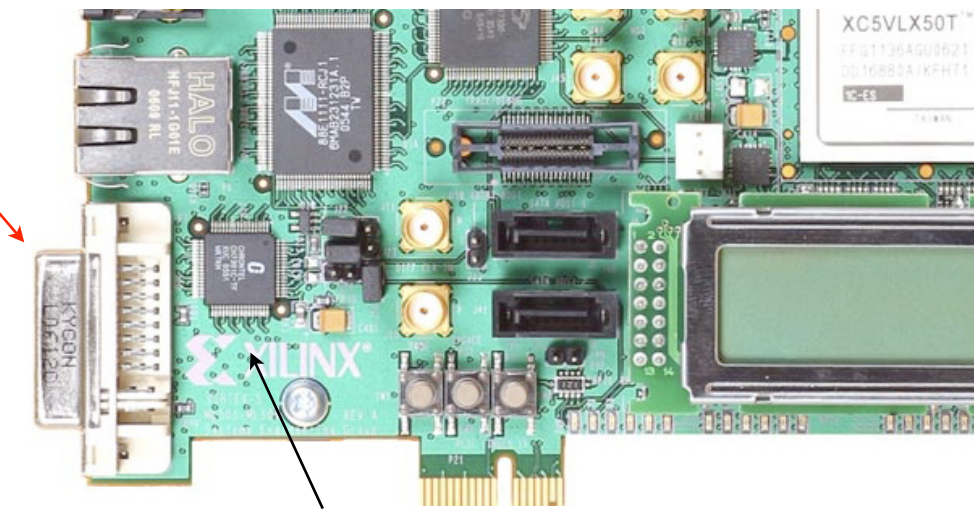

#### DVI Transmitter Chip, Chrontel 7301C.

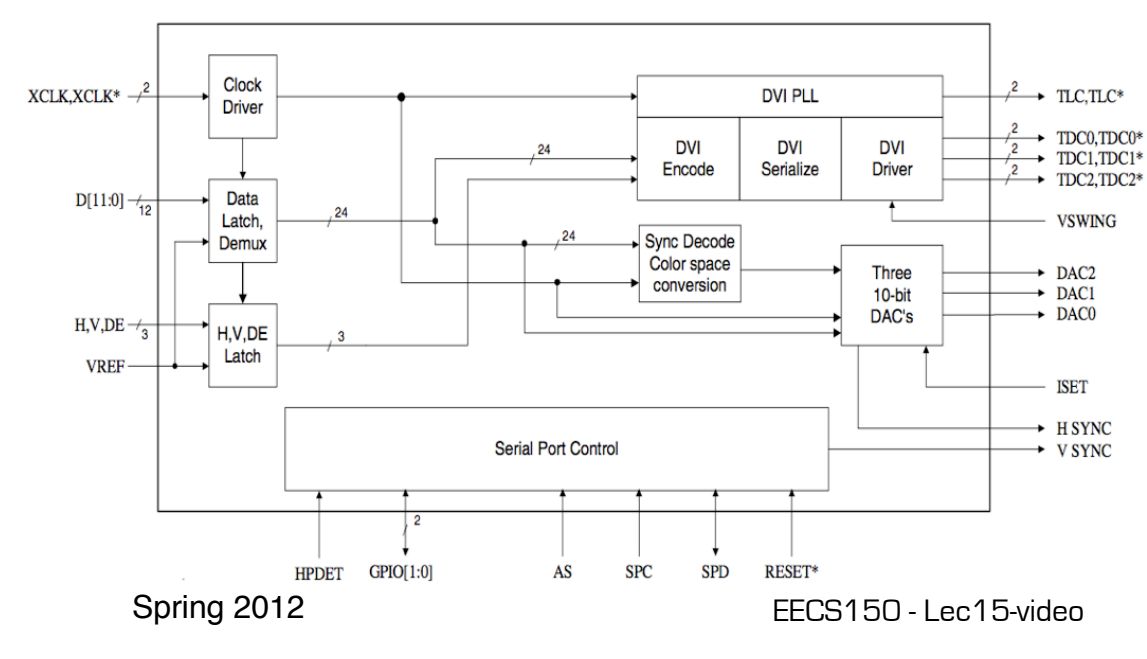

Implements standard signaling voltage levels for video monitors. Digital to analog conversion for analog display formats.

## **Framebuffer Details 2009**

• One pixel value per memory location.

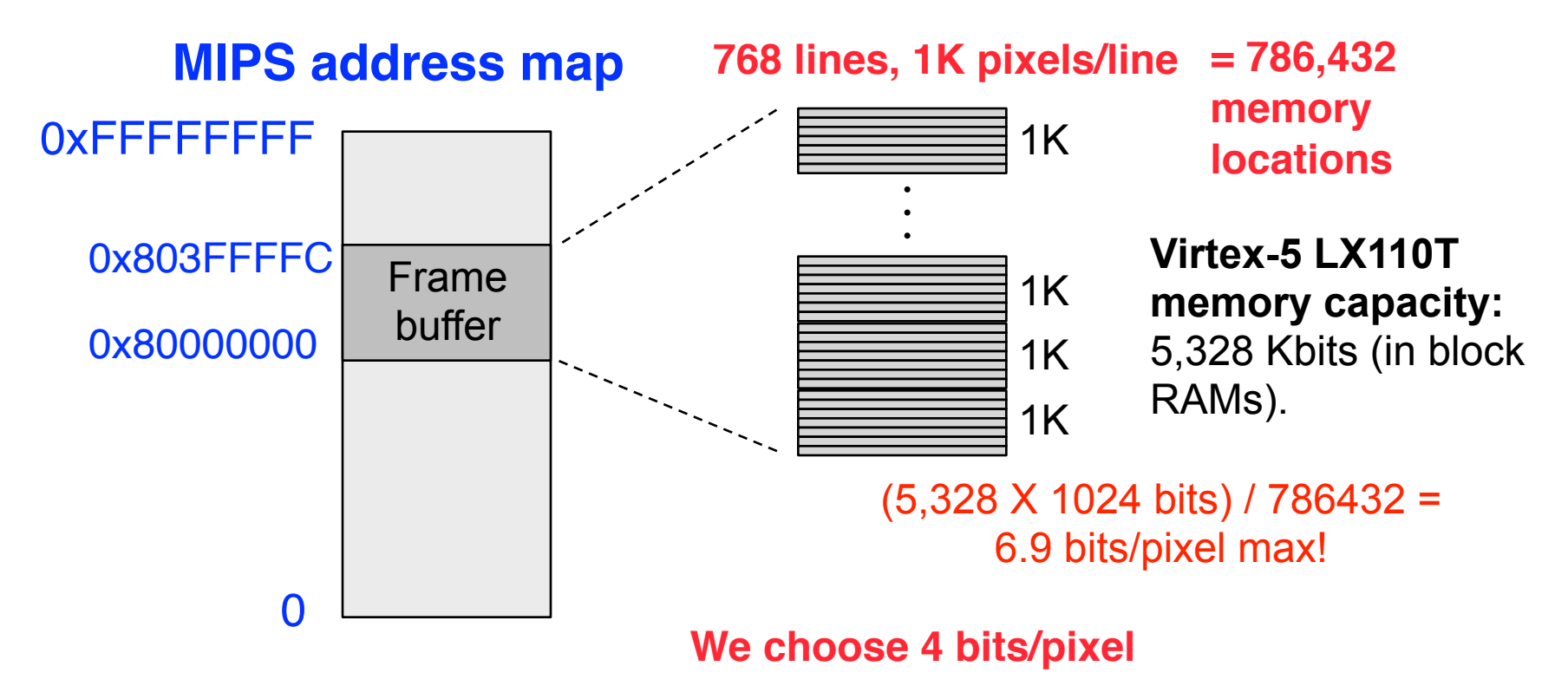

• Note, that with only 4 bits/pixel, we could assign more than one pixel per memory location. Ruled out by us, as it complicated software.

Spring 2012 **EECS150** - Lec15-video

### **Color Map**

4 bits per pixel, allows software to assign each screen location, one of 16 different colors.

However, physical display interface uses 8 bits / pixel-color. Therefore entire pallet is  $2^{24}$  colors.

Color Map converts 4 bit pixel values to 24 bit colors.

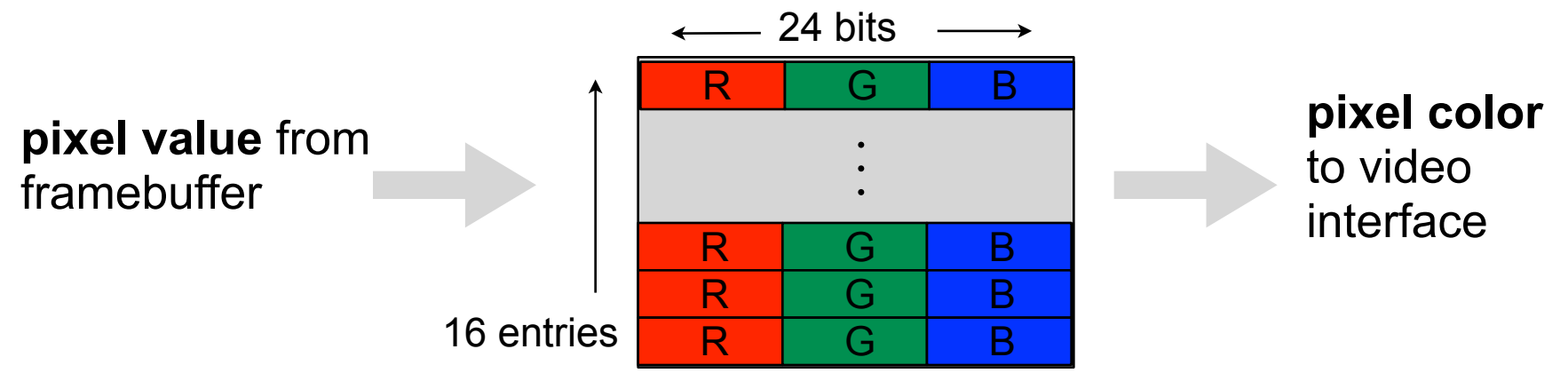

Color map is memory mapped to CPU address space, so software can set the color table. Addresses: **0x8040\_0000 0x8040\_003C**, one 24-bit entry per memory address.

Spring 2012 **EECS150** - Lec15-video

# **Memory Mapped Framebuffer 2010**

- A range of memory addresses correspond to the display.
- CPU writes (using sw instruction) pixel values to change display.
- No handshaking required. Independent process reads pixels from memory and sends them to the display interface at the required rate.

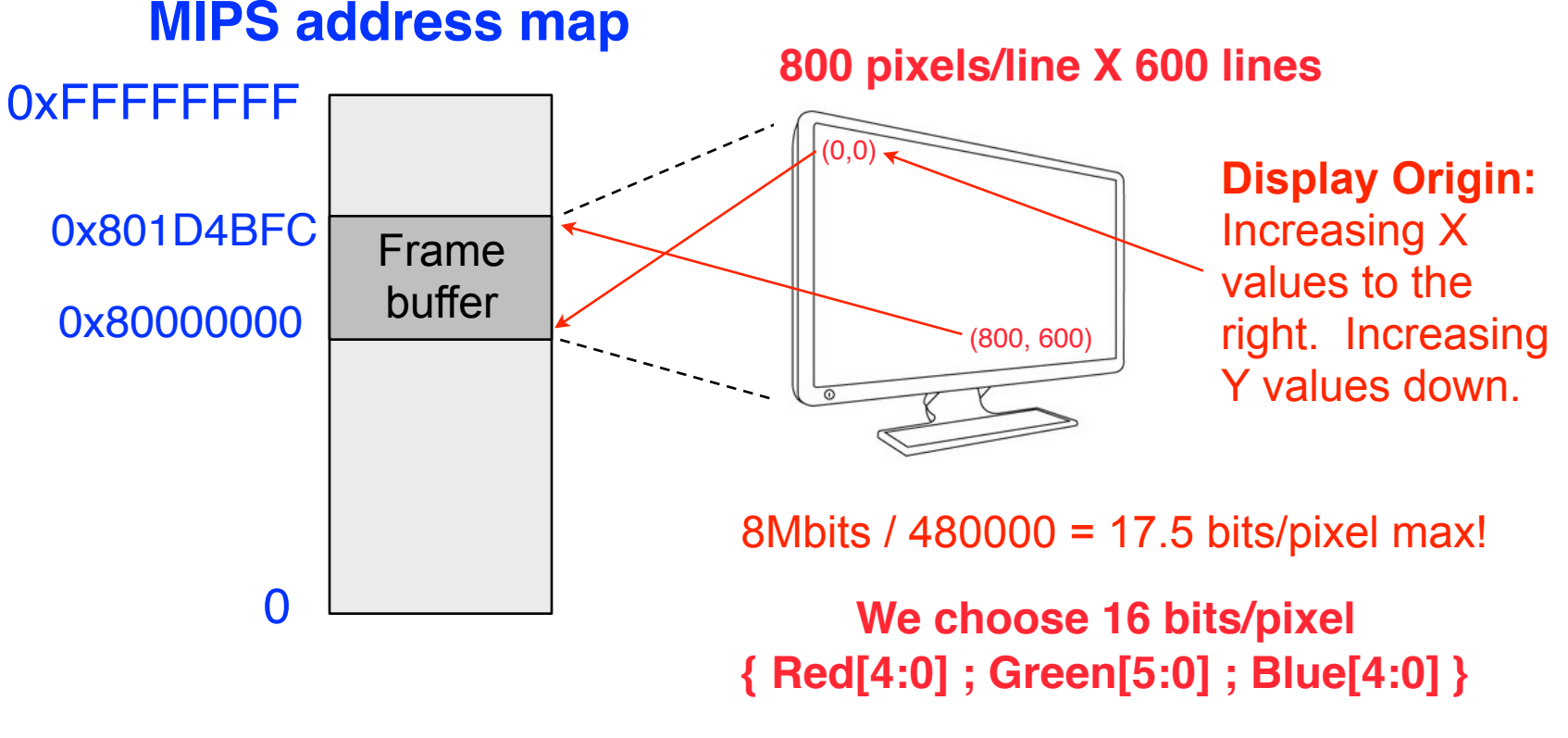

## **Framebuffer Details 2010**

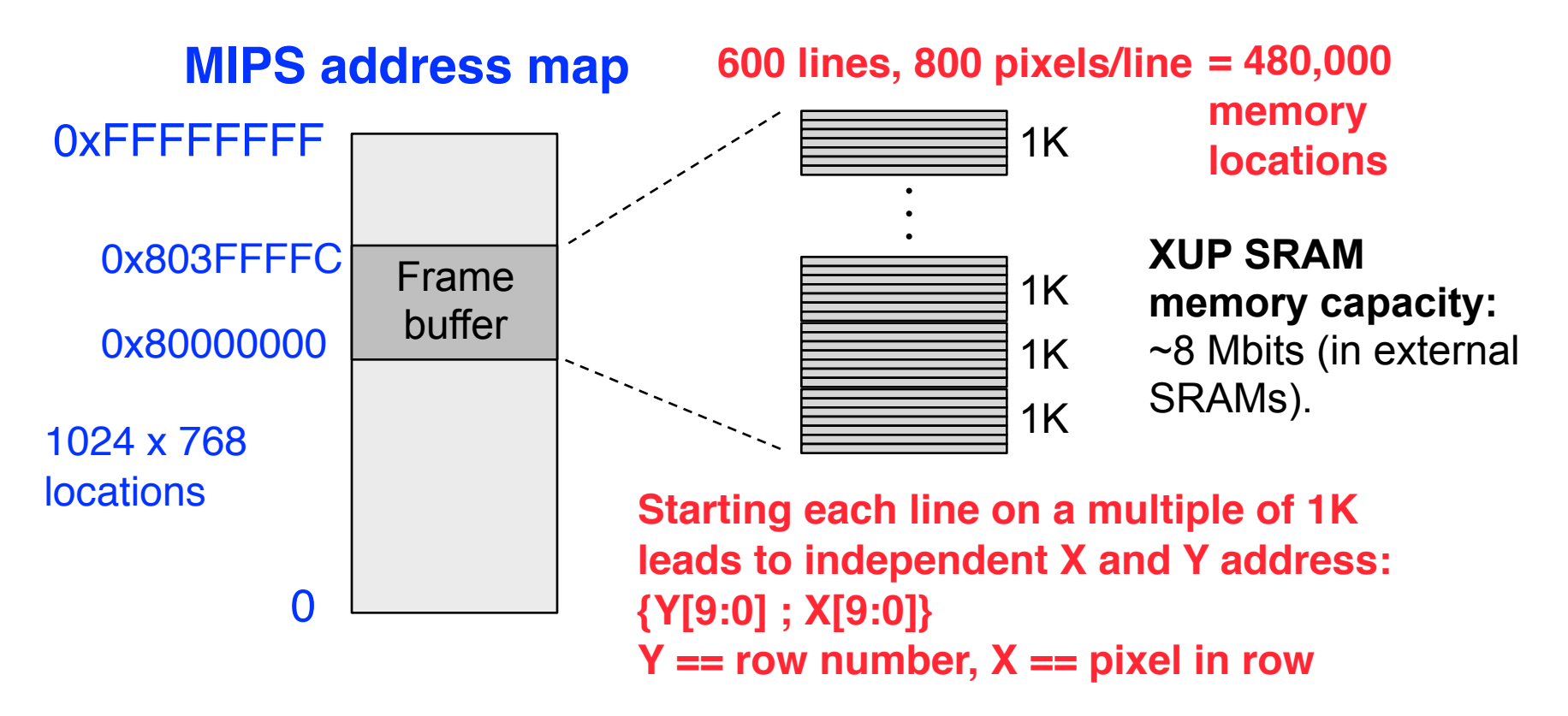

- Note, that we assign only one 16 bit pixel per memory location.
- Two pixel address map to <u>one</u> address in the SRAM (it is 32bits wide).
- Only part of the mapped memory range occupied with physical memory.

#### **XUP Board External SRAM**

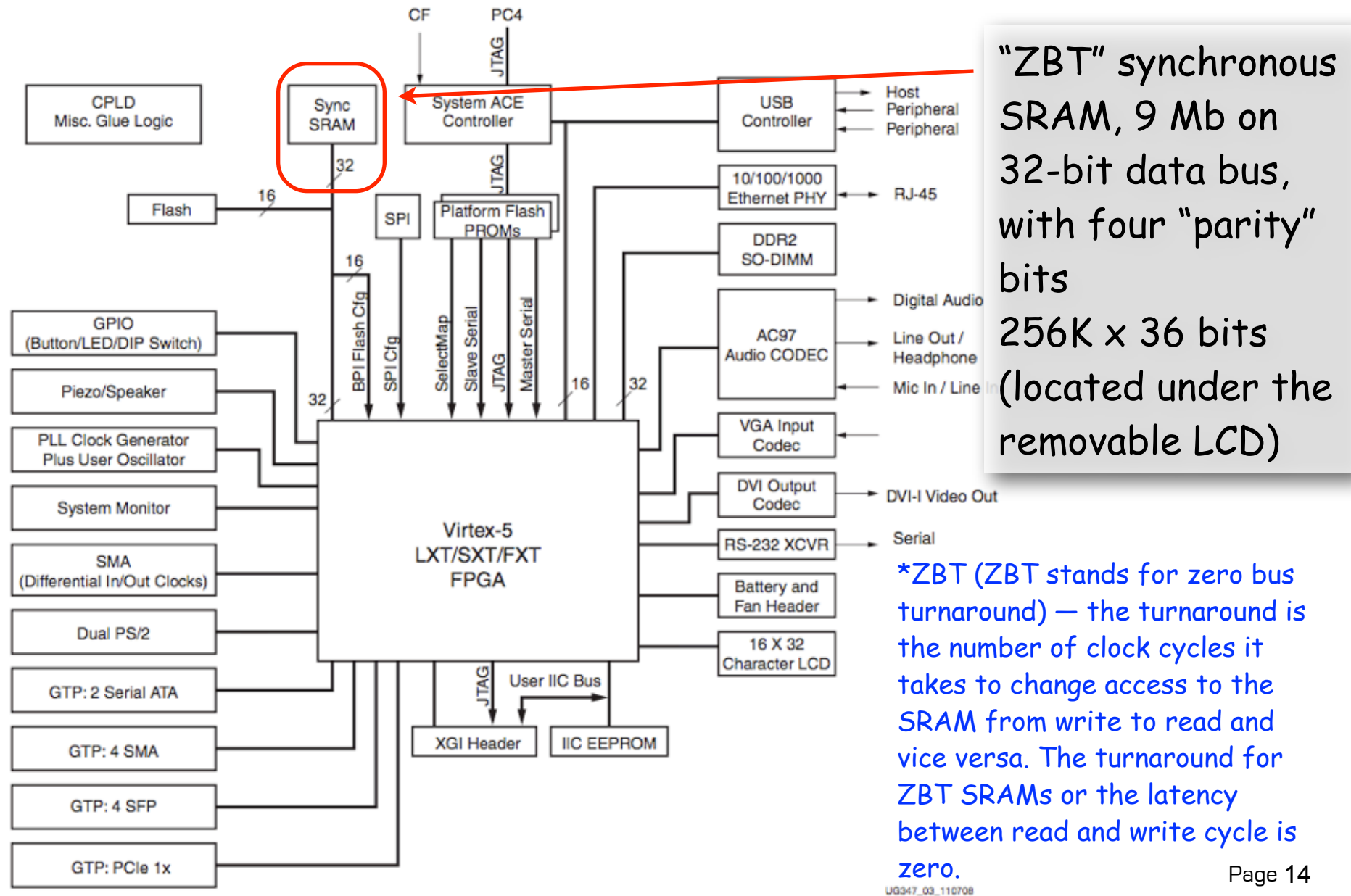

# MIPS150 Video Subsystem

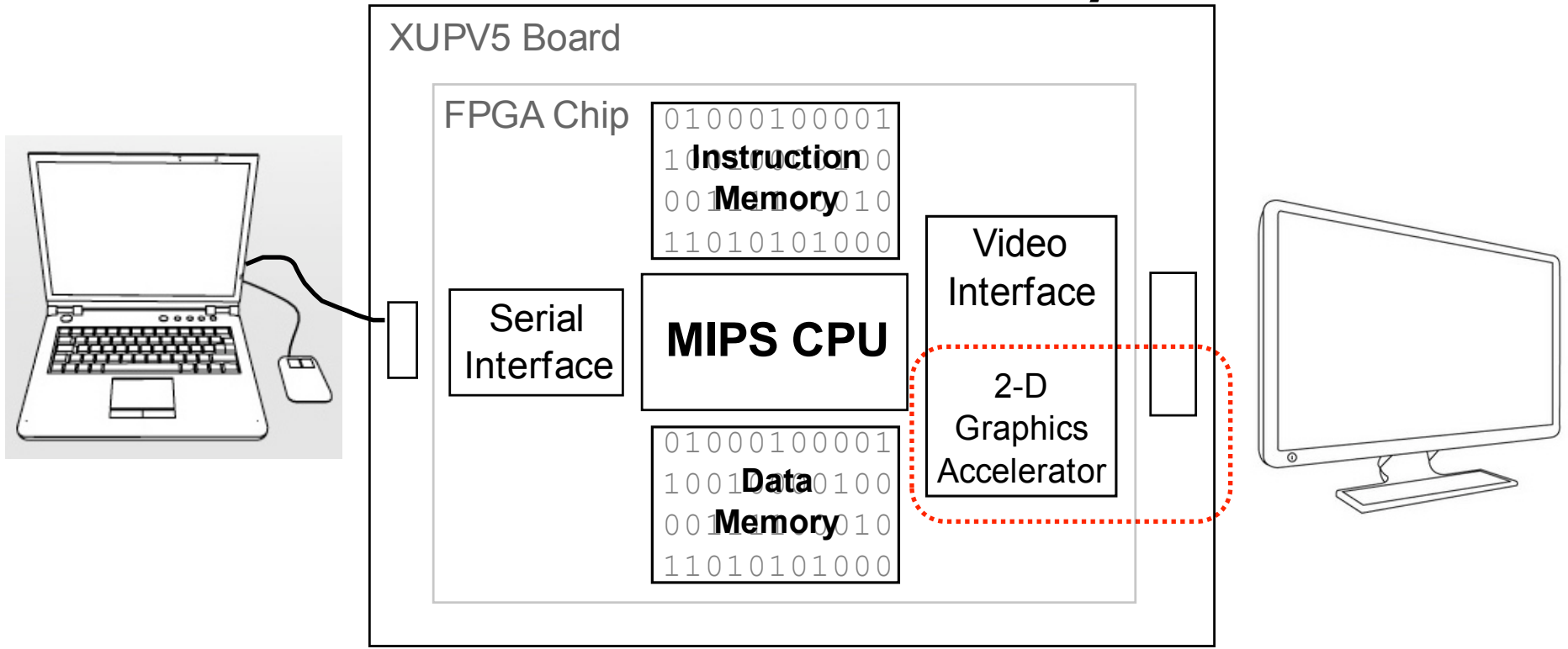

- Gives software ability to display information on screen.
- Equivalent to standard graphics cards:
	- Processor can directly write the display bit map
	- 2D Graphics acceleration

#### **Graphics Software**

"Clearing" the screen - fill the entire screen with same color Remember Framebuffer base address: **0x8000\_0000** Size: **1024 x 768**

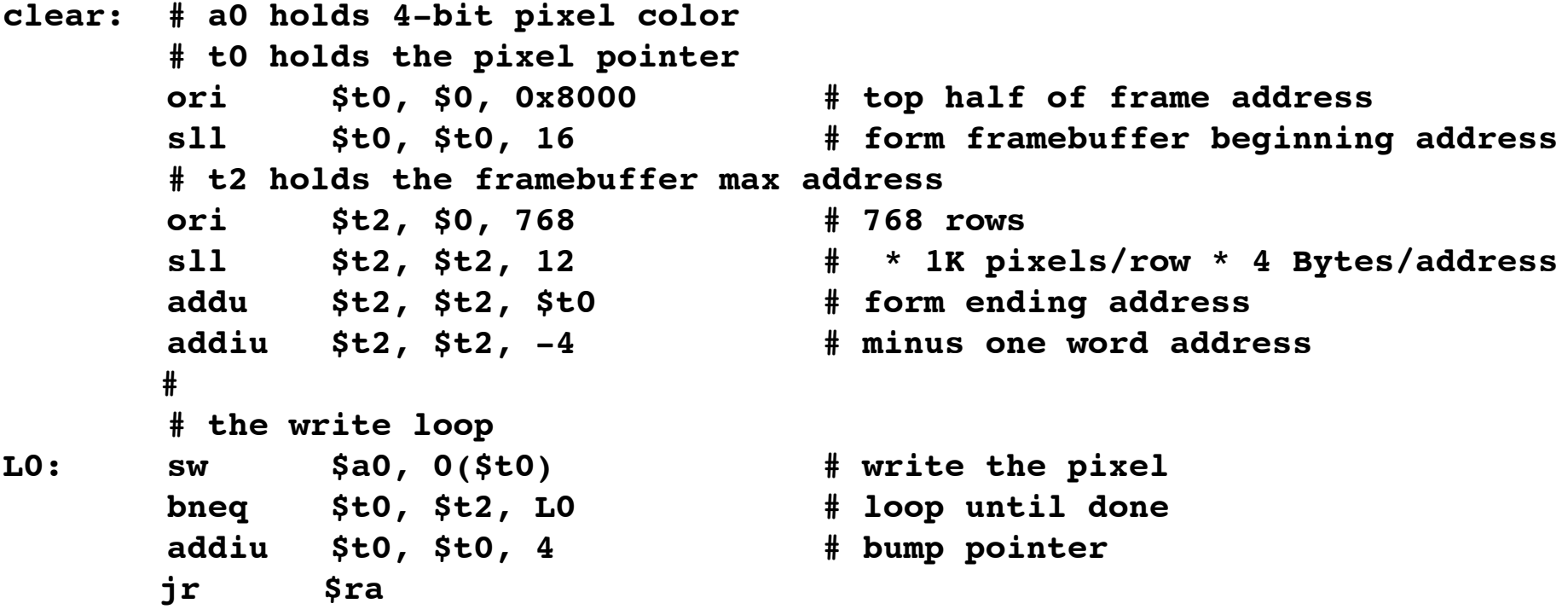

Spring 2012 **EECS150** - Lec15-video How long does this take? What do we need to know to answer? How does this compare to the frame rate?

### **Optimized Clear Routine**

**clear:**

**. .**

#### Amortizing the loop overhead.

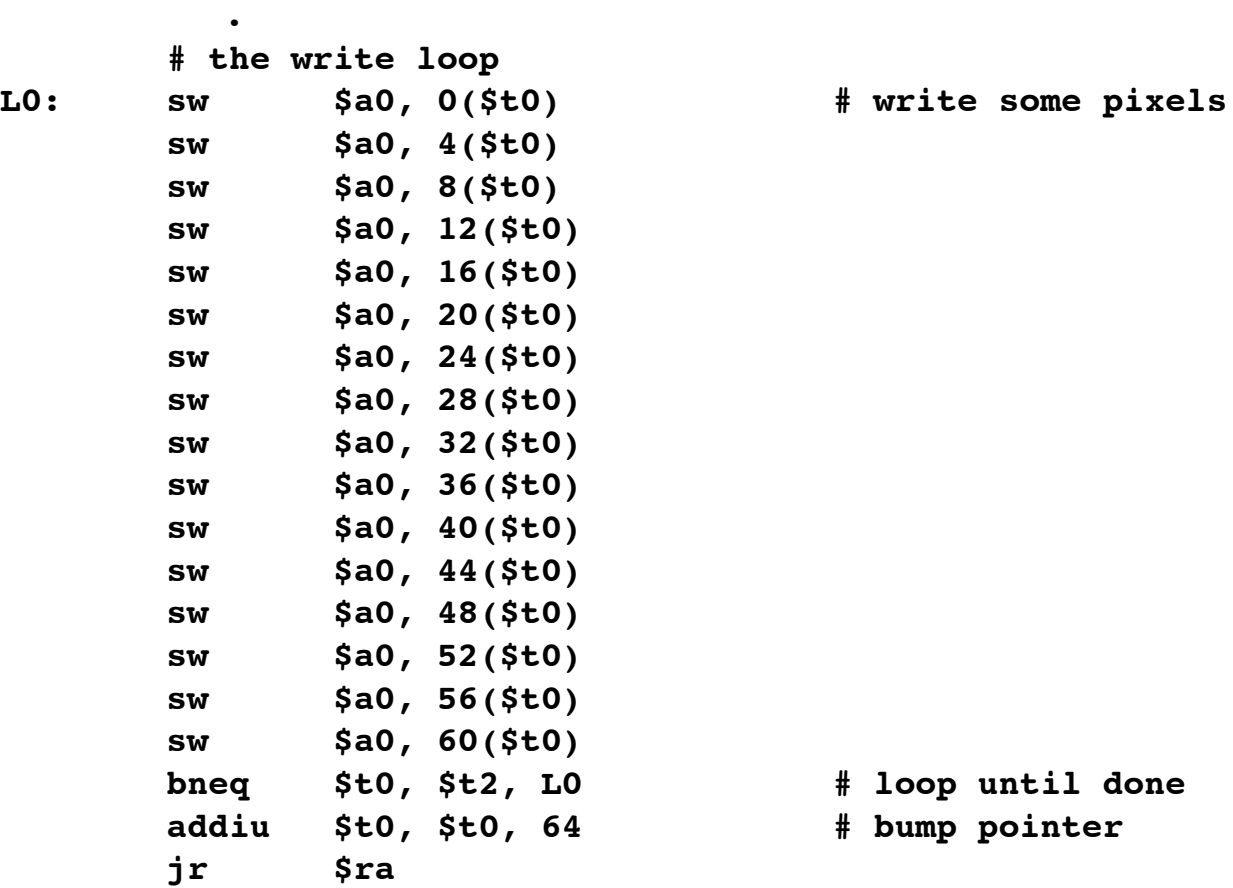

#### What's the performance of this one?

## **Line Drawing**

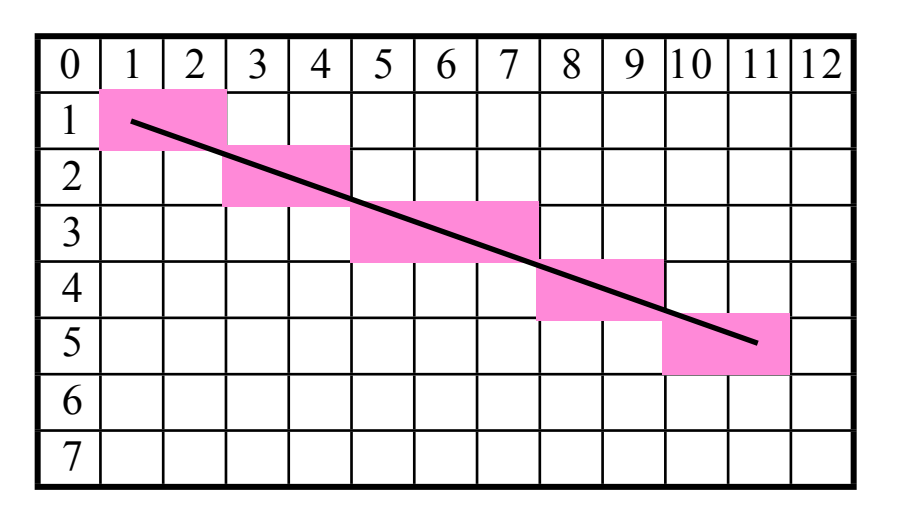

From  $(x_0, y_0)$  to  $(x_1, y_1)$ Line equation defines all the points:

$$
y - y_0 = \frac{y_1 - y_0}{x_1 - x_0}(x - x_0)
$$

For each x value, could compute y, with:  $\frac{y_1 - y_0}{x_1 - x_0}(x - x_0) + y_0$ then round to the nearest integer y value.

Slope can be precomputed, but still requires floating point \* and + in the loop: slow or expensive!

# **Bresenham Line Drawing Algorithm**

#### Developed by Jack E. Bresenham in 1962 at IBM.

"I was working in the computation lab at IBM's San Jose development lab. A Calcomp plotter had been attached to an IBM 1401 via the 1407 typewriter console. ...

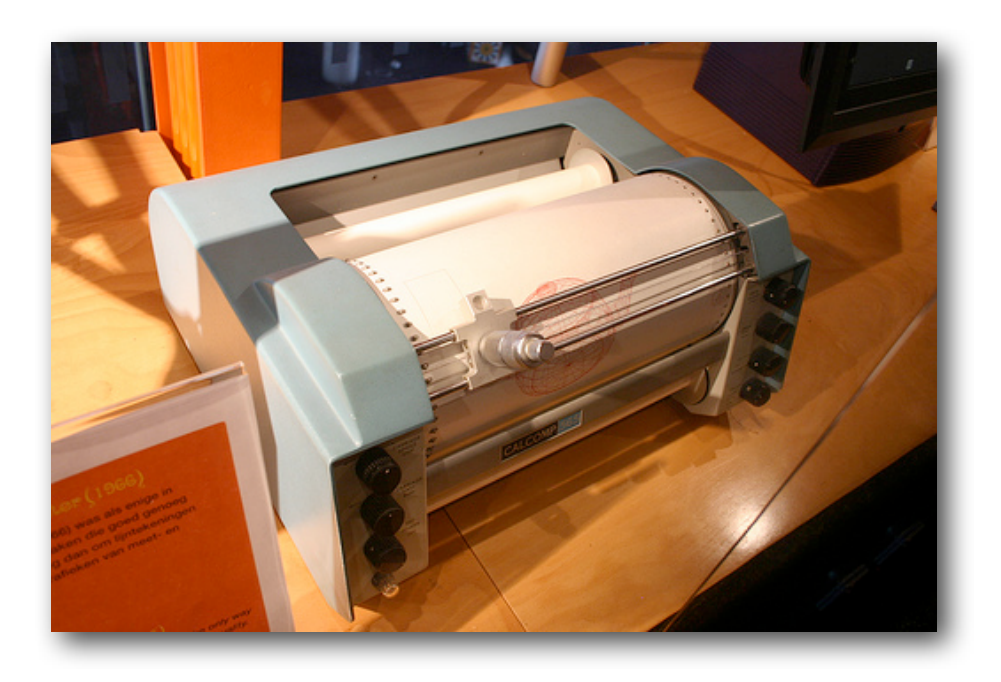

- Computers of the day, slow at complex arithmetic operations, such as multiply, especially on floating point numbers.
- Bresenham's algorithm works with integers and without multiply or divide.
- Simplicity makes it appropriate for inexpensive hardware implementation.
- With extension, can be used for drawing circles.

Spring 2012 **EECS150** - Lec15-video

### **Line Drawing Algorithm**

This version assumes:  $x_0 < x_1$ ,  $y_0 < y_1$ , slope = < 45 degrees

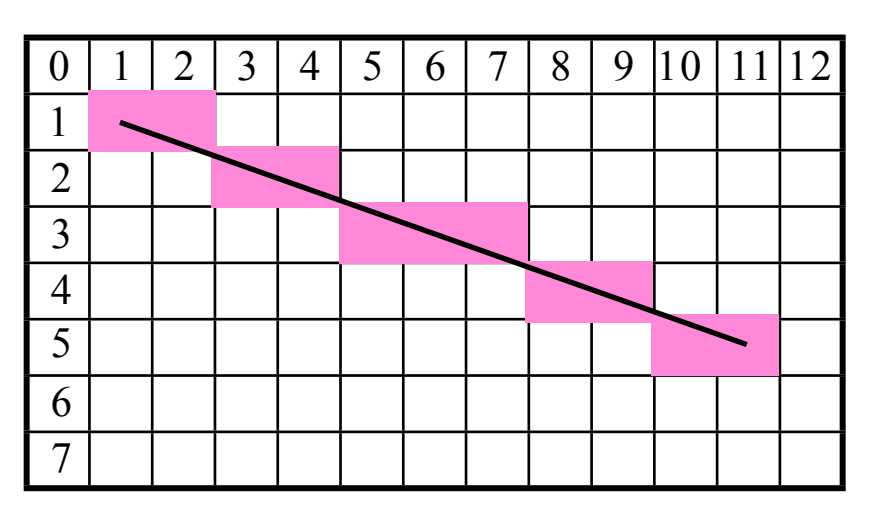

```
function line(x0, x1, y0, y1)
     int deltax := x1 - x0
 int deltay := y1 - y0
     int error := deltax / 2
     int y := y0
     for x from x0 to x1
        plot(x,y)
        error := error - deltay
        if error < 0 then
          y := y + 1 error := error + deltax
```
Note: error starts at deltax/2 and gets decremented by deltay for each x, y gets incremented when error goes negative, therefore y gets incremented at a rate proportional to deltax/deltay.

Spring 2012 **EECS150** - Lec15-video

## **Line Drawing, Examples**

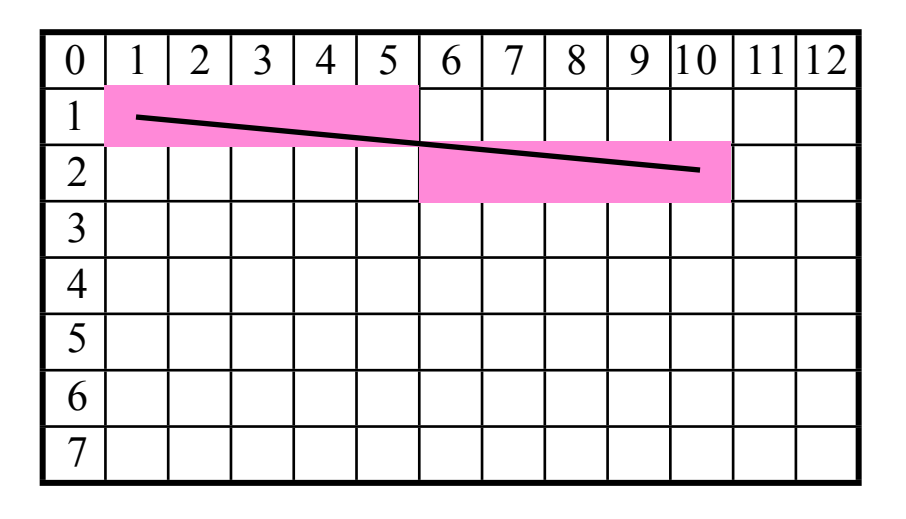

deltay = 1 (very low slope). y only gets incremented once (halfway between x0 and x1)

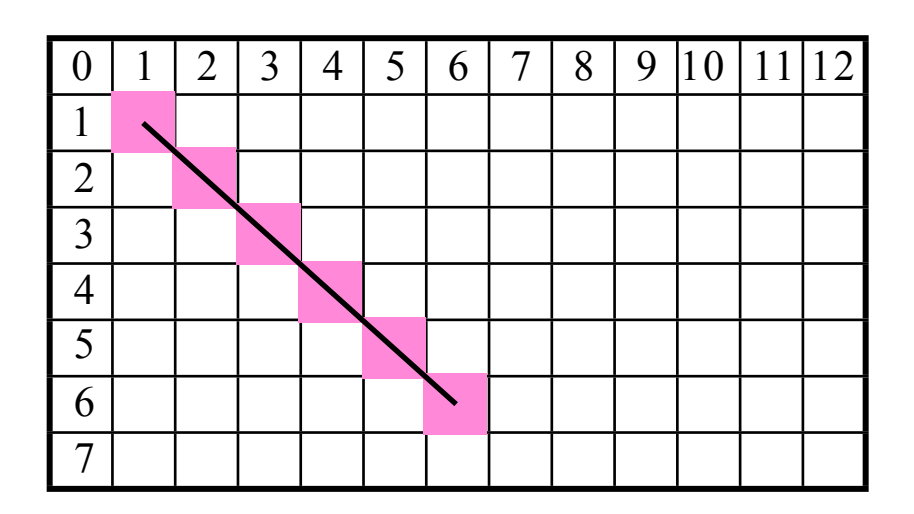

deltay = deltax (45 degrees, max slope). y gets incremented for every x

### **Line Drawing Example**

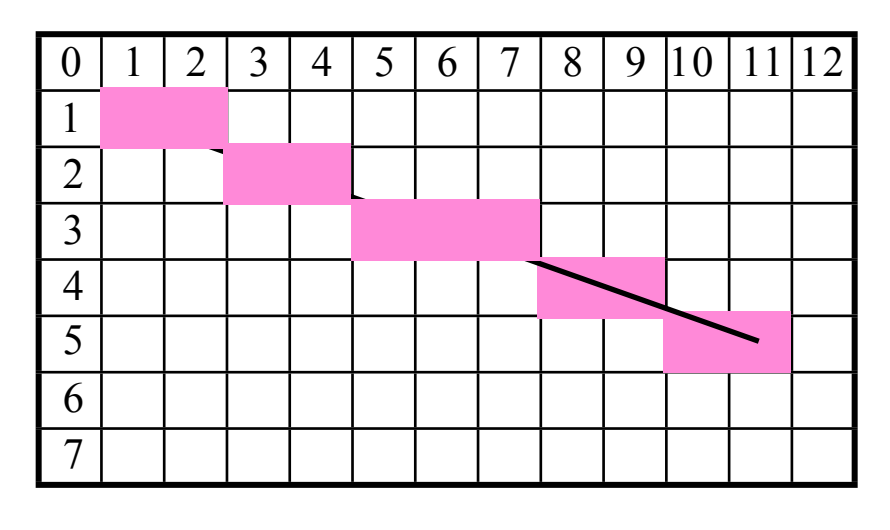

```
function line(x0, x1, y0, y1)
    int deltax := x1 - x0
    int deltay := y1 - y0
    int error := deltax / 2
    int y := y0
    for x from x0 to x1
       plot(x,y)
       error := error - deltay
       if error < 0 then
         y := y + 1 error := error + deltax
```
 $(1,1) \rightarrow (11,5)$ 

```
deltax = 10, deltay = 4, error = 10/2 = 5, y = 1
x = 1: plot(1,1)
error = 5 - 4 = 1x = 2: plot(2,1)error = 1 - 4 = -3y = 1 + 1 = 2error = -3 + 10 = 7x = 3: plot(3,2)
error = 7 - 4 = 3
x = 4: plot(4,2)
error = 3 - 4 = -1
 y = 2 + 1 = 3error = -1 + 10 = 9x = 5: plot(5,3)
                       error = 9 - 4 = 5x = 6: plot(6,3)
                       error = 5 - 4 = 1x = 7: plot(7,3)
                       error = 1 - 4 = -3y = 3 + 1 = 4error = -3 + 10 = 7
```
#### **C Version**

```
Spring 2012 EECS150 - Lec'hijn 2012 EECs150 - Lec'hij 2012 EECS150 - Lec'hij 2013 EECS150 - Lec'hij 2013 EECS
#define SWAP(x, y) (x \sim = y \sim = x \sim = y)#define ABS(x) (((x)<0) ? -(x) : (x))
void line(int x0, int y0, int x1, int y1) {
  char steep = (ABS(y1 - y0) > ABS(x1 - x0)) ? 1 : 0;
   if (steep) {
     SWAP(x0, y0);
     SWAP(x1, y1);
   }
   if (x0 > x1) {
     SWAP(x0, x1);
     SWAP(y0, y1);
   }
   int deltax = x1 - x0;
  int deltay = ABS(y1 - y0);
   int error = deltax / 2;
   int ystep;
  int y = y0 int x;
   ystep = (y0 < y1) ? 1 : -1;
  for (x = x0; x \le x1; x++) if (steep)
       plot(y,x);
     else
       plot(x,y);
     error = error - deltay;
     if (error < 0) {
       y += ystep;
       error += deltax;
     }
   }
}
```
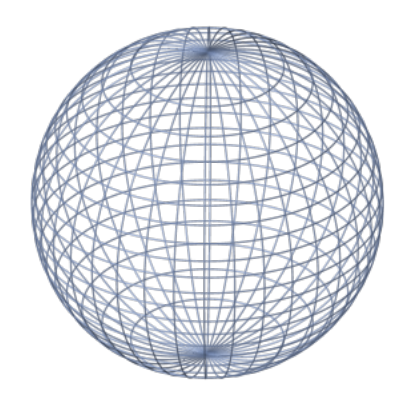

Modified to work in any quadrant and for any slope.

Estimate software performance (MIPS version)

What's needed to do it in hardware?

Goal is one pixel per cycle. Pipelining might be necessary.

## **Hardware Implementation Notes**

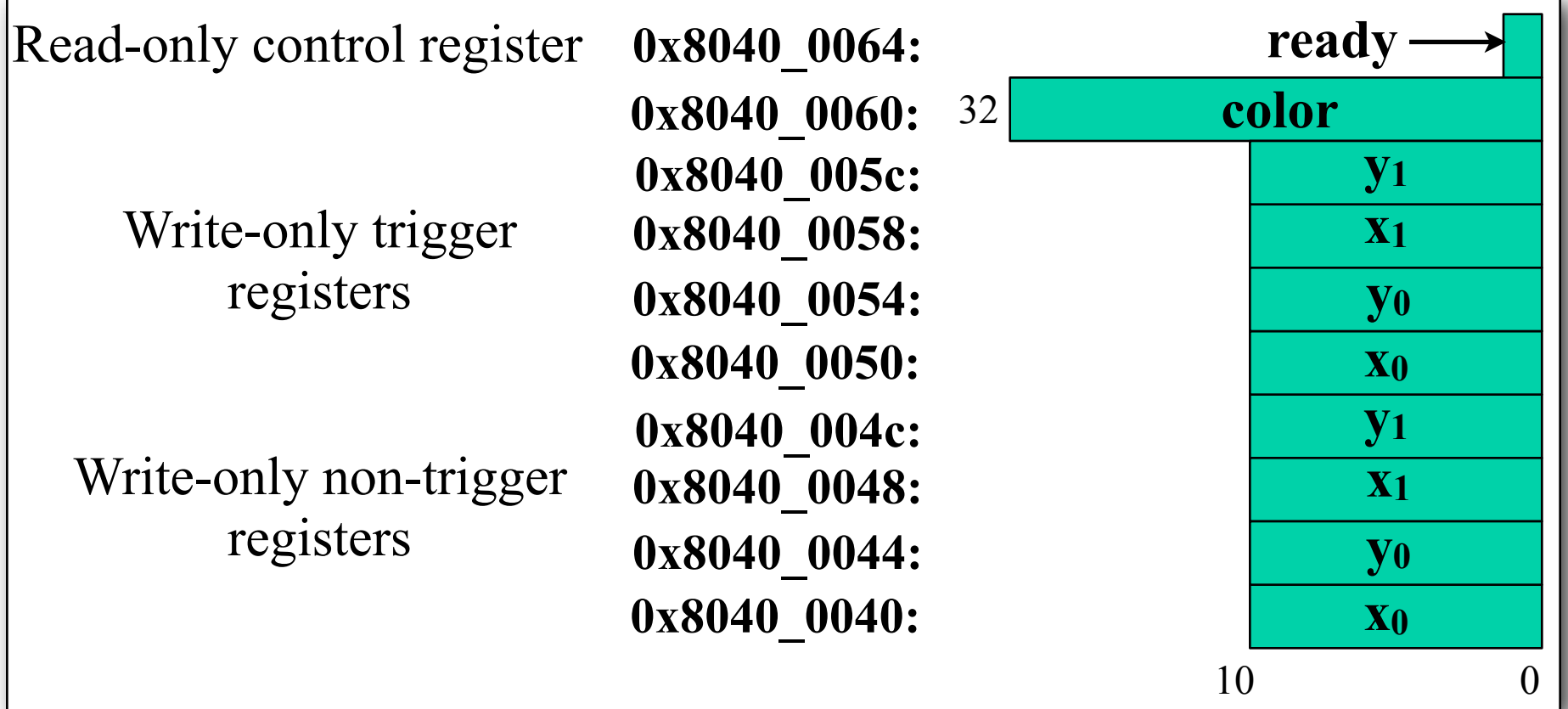

- CPU initializes line engine by sending pair of points and color value to use. Writes to 0x8040\_005\* trigger engine.
- Priority to CPU Line engine stalls when CPU writes. • Framebuffer has one write port - Shared by CPU and line engine.